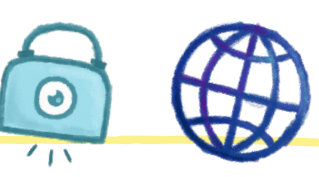

## **Name:**

**Open your browser and go to www.kiddle.co. Do a search for your school by typing the full name of your school into the search window [e.g. St Mary's National School].**

How many pages did you find?

**Now go back to www.google.com. Type the full name of your school into the search window again, but this time put quotes " " around what you type in.**

How many pages did you find this time?

Did you get a different number than before?

**Now go back to www.google.com again. This time search for a famous sports team, but don't use quotes.**

How many pages did you find?

**Next go back to www.google.com one last time. Search for the same sports team again, but this time use quotes around what you type in.**

How many pages did you find now?

What do you think is the difference between doing a search with quotes and without quotes?

Which do you think is better? Why?

## **DID YOU KNOW?**

There are lots of child friendly search engines that allow you to search safely and leave out all the nasty stuff on the internet. Examples include: **www.kiddle.co/** and **www.kidrex.org/.**

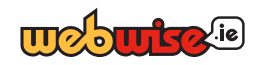